## Windows Virtual Desktop

Implementation at UMass Dartmouth Suvinda Govindraj

**Netabras** 

 $100$ 

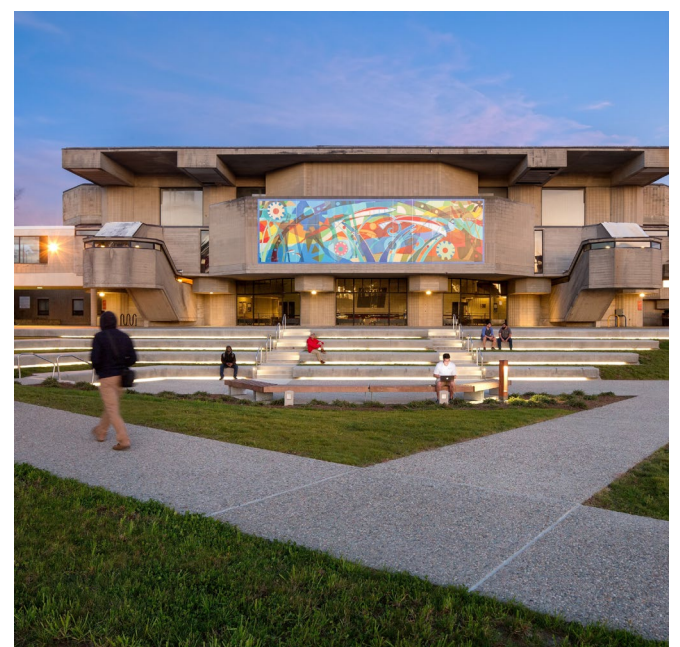

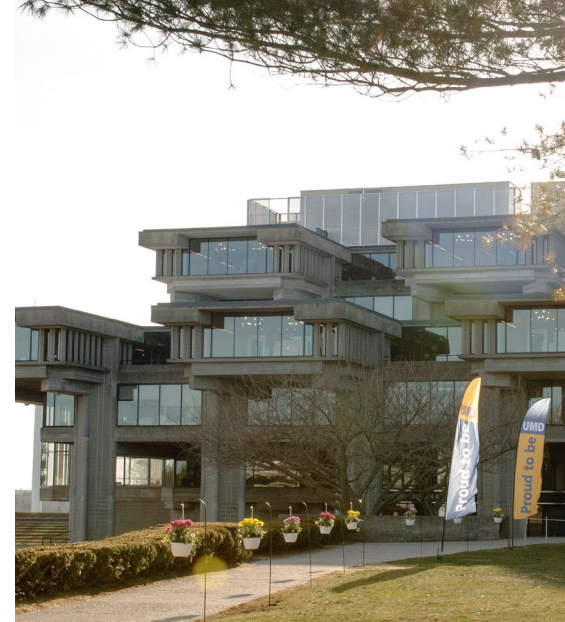

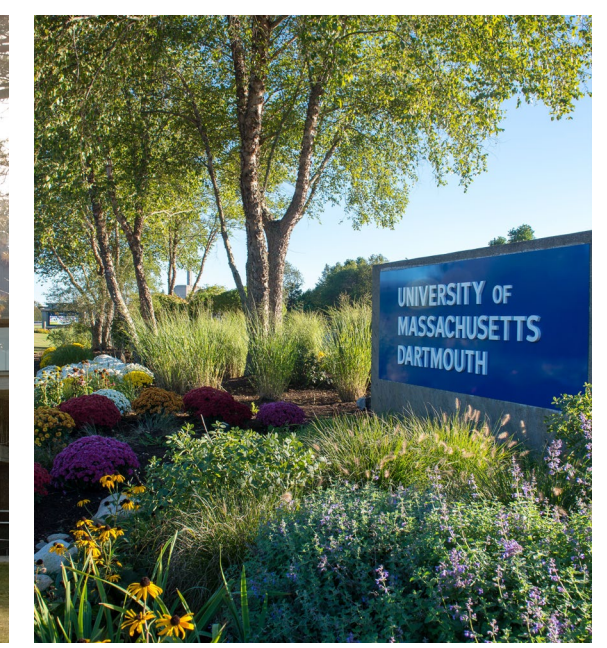

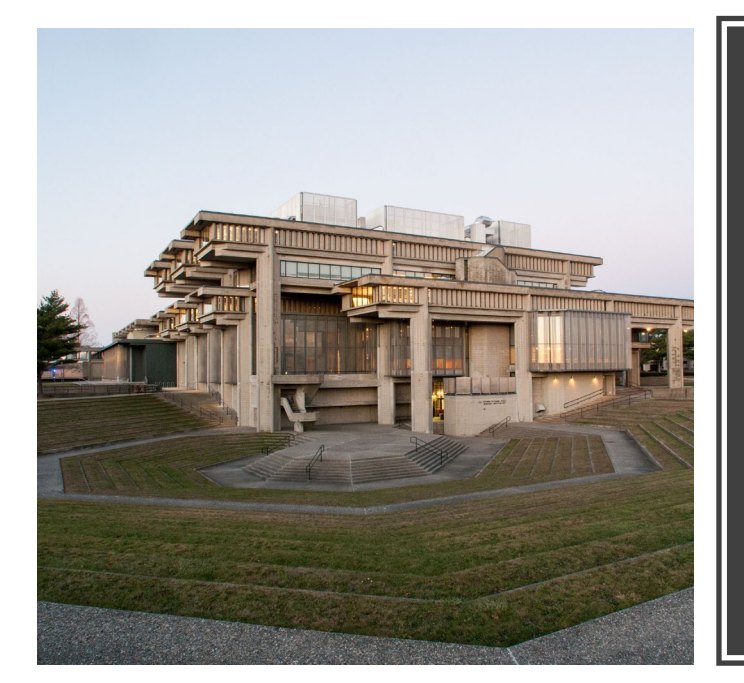

# Paul Rudolph Architect

**27 UMass** | Dartmouth

UNIVERSITY OF MASSACHUSETTS DARTMOUTH

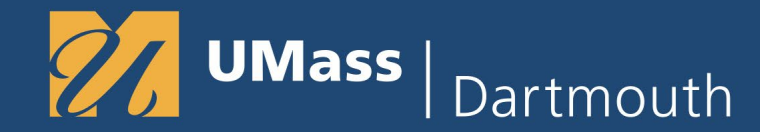

#### WVD Implementation Team

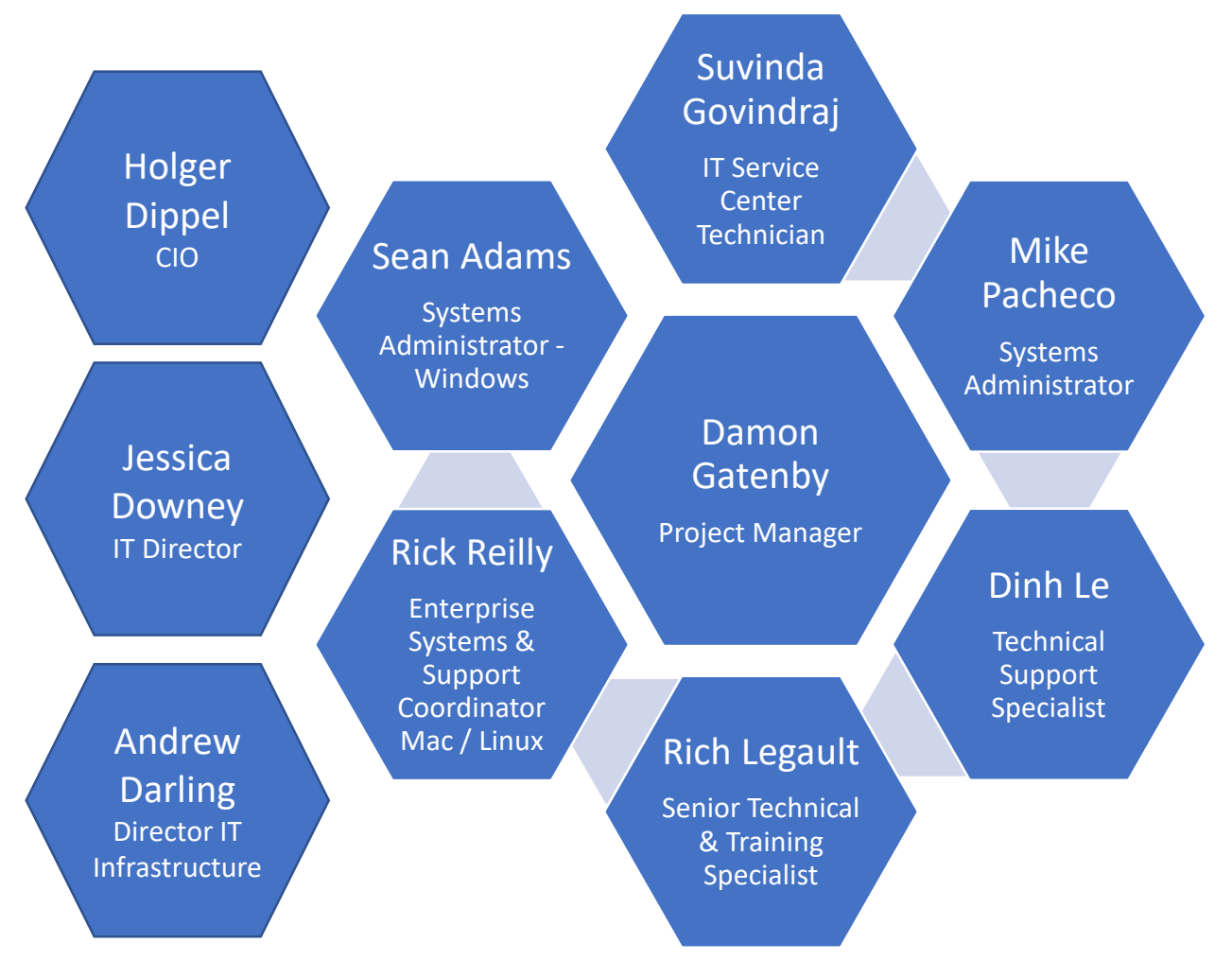

<sup>3</sup> Windows Virtual Desktop - Implementation at UMass Dartmouth

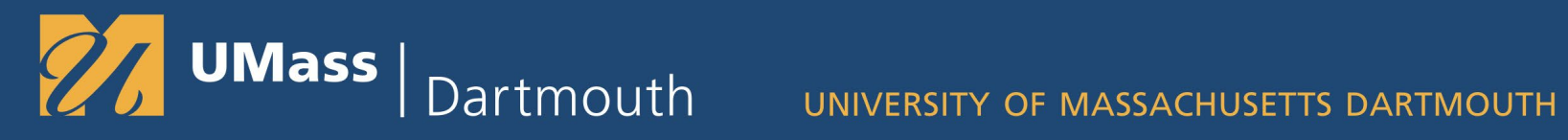

### College of Visual and Performing Arts

- Windows lab in CVPA with 40 computers
- GPU intensive software
- Reduced upgrade cost by over \$50,000
- WVD provisioned for 100 seats, total 140 seats available to the students
- Allows CVPA students access university software using BYOD
- Accessible from Macs
- Launch specific application and/or full desktop

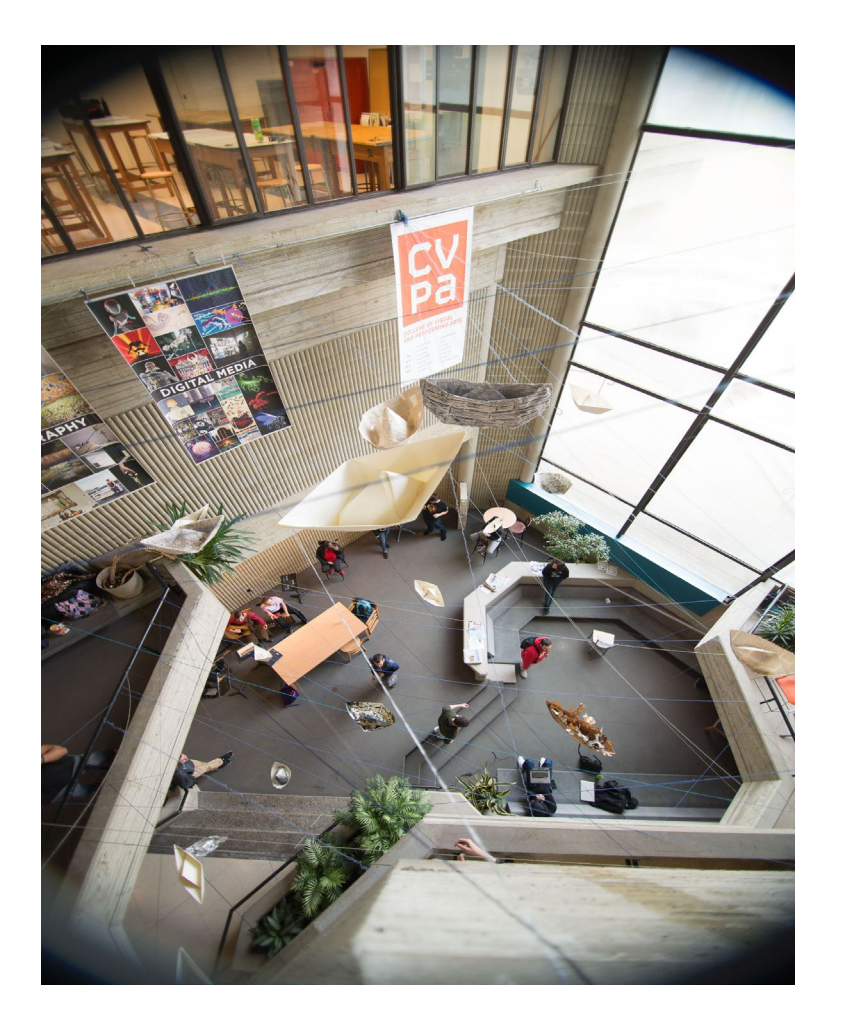

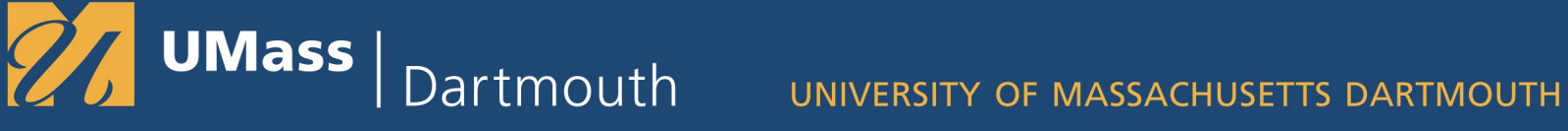

### Why Windows Virtual Desktop?

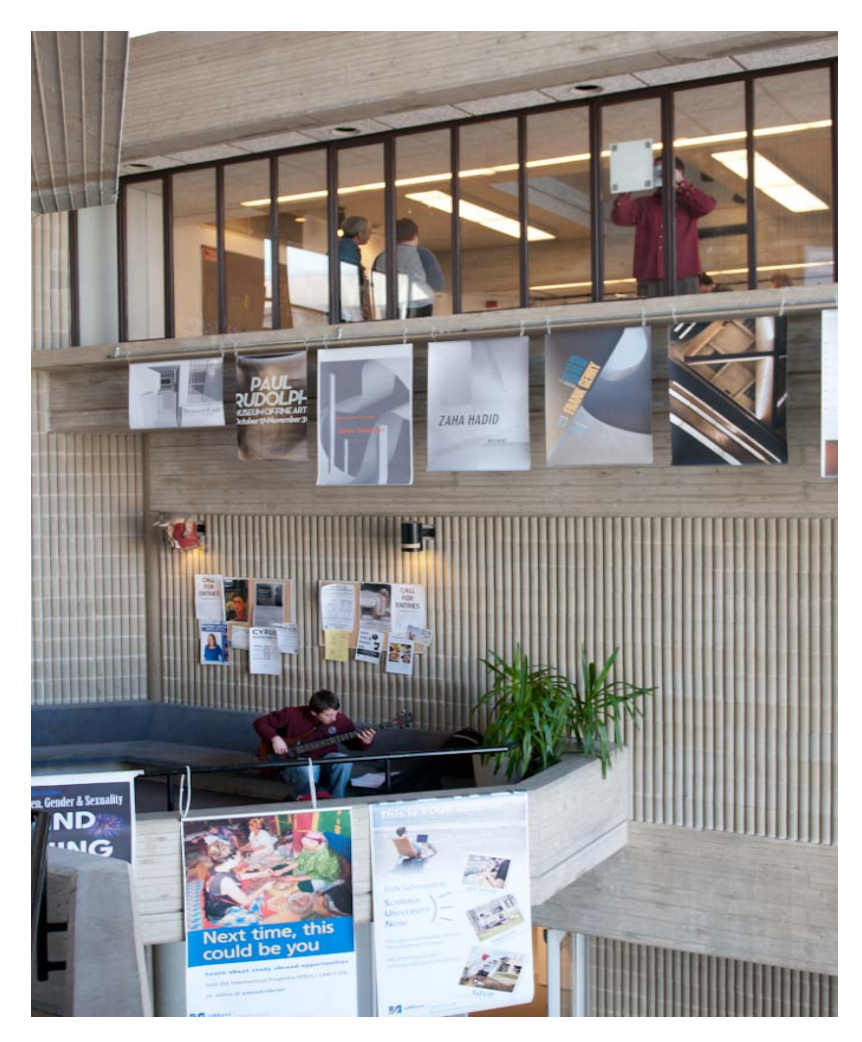

- Reduced desktop management and infrastructure
- **Efficient upkeep**
- Allows staff to focus on other projects
- Convenient for students to access any time of day
- **Weather**

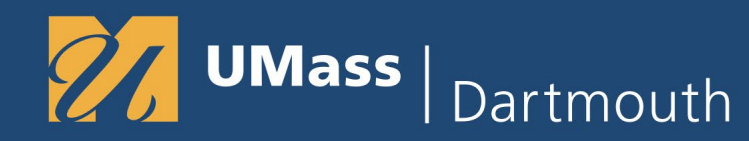

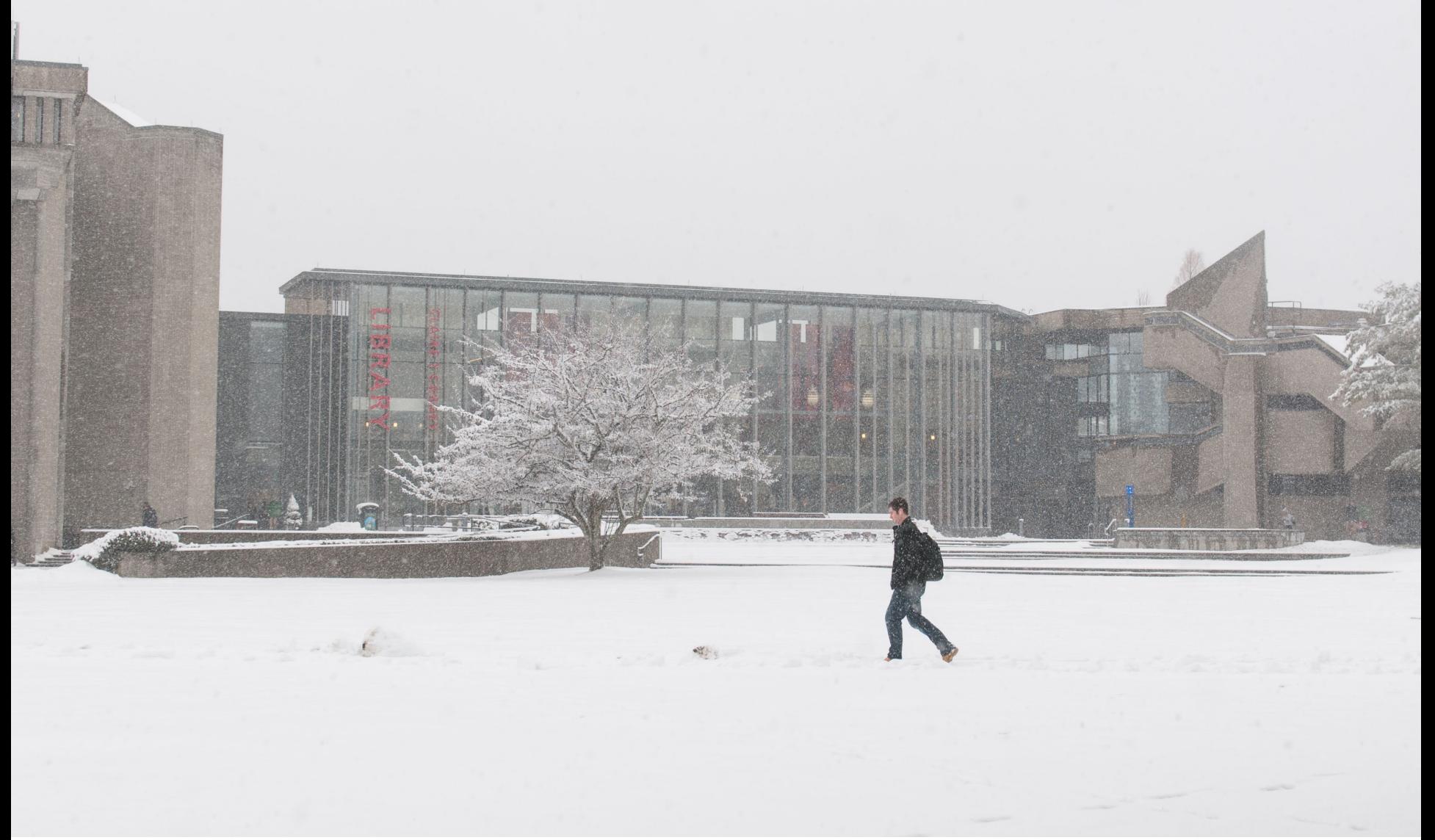

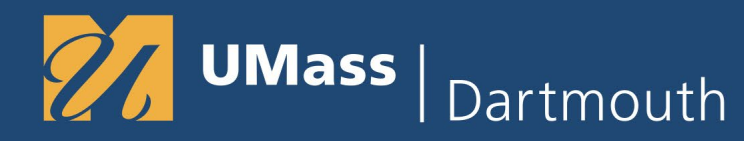

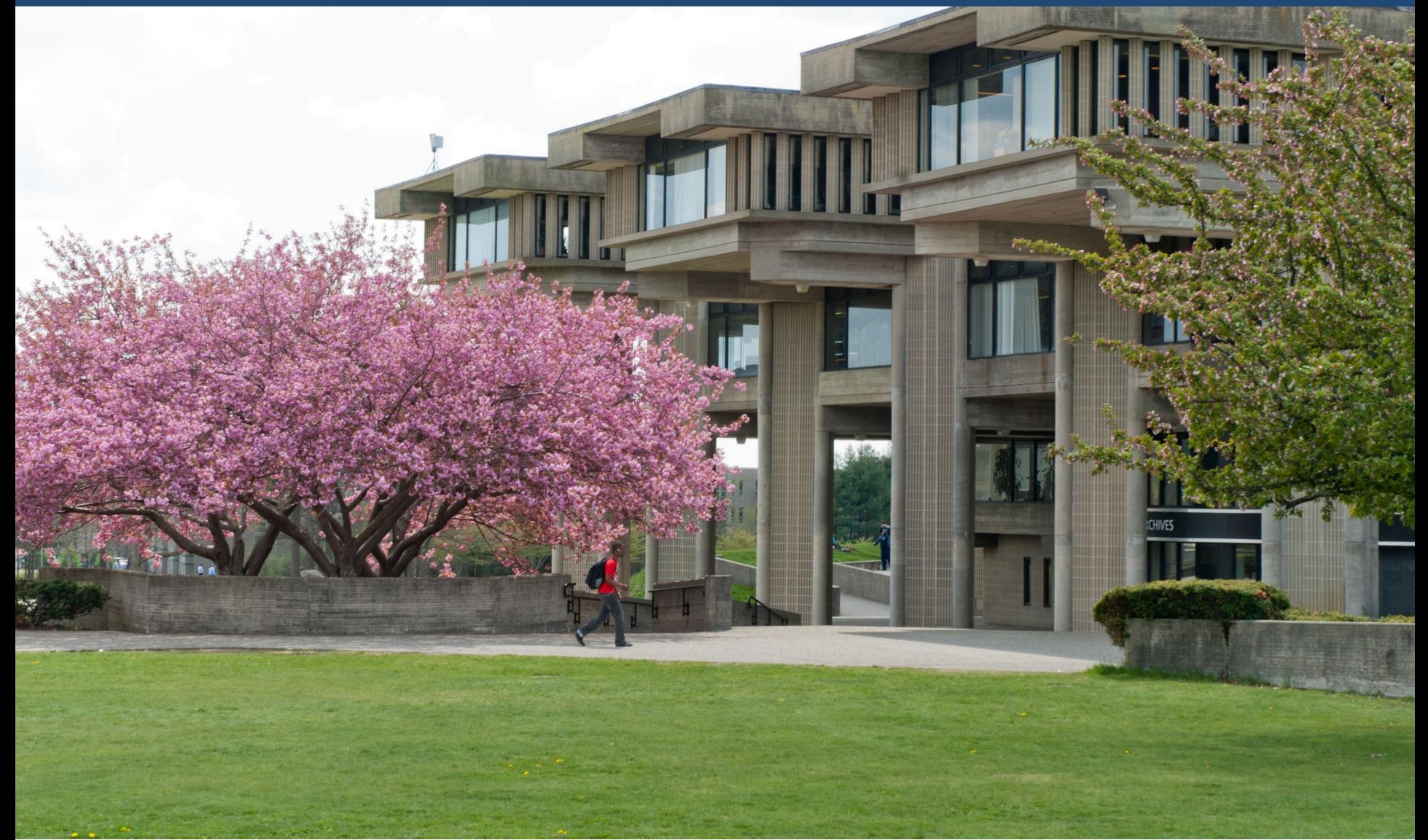

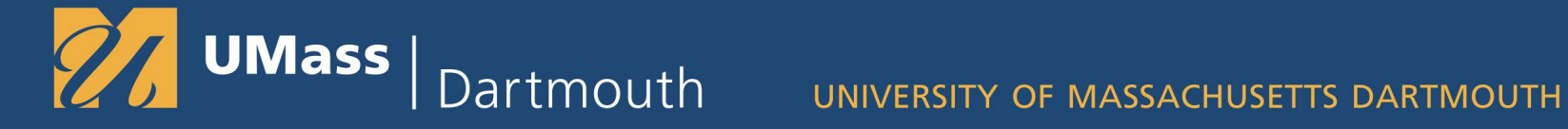

#### CVPA Programs

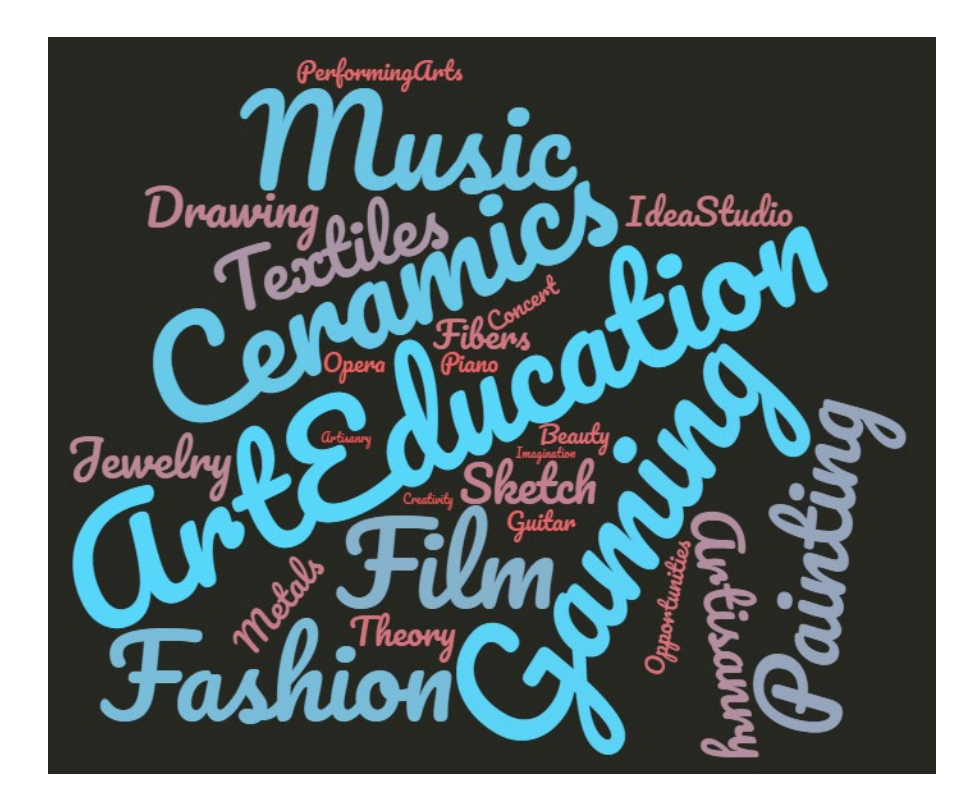

#### Game & Animation Design Lab

- Graphic Design
- Interior Design
- Game Design
	- Unity
	- Zbrush
	- Maya
	- Mudbox

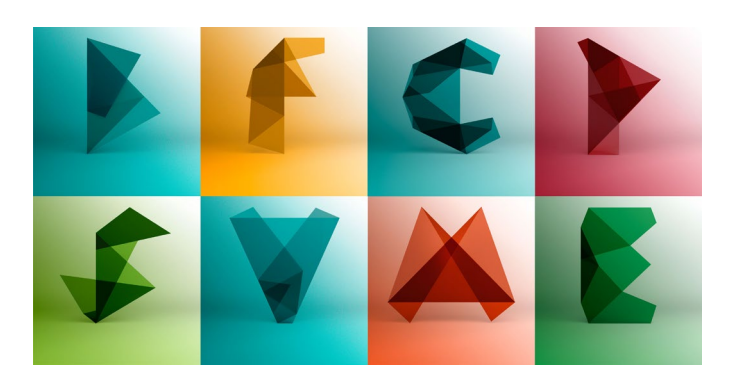

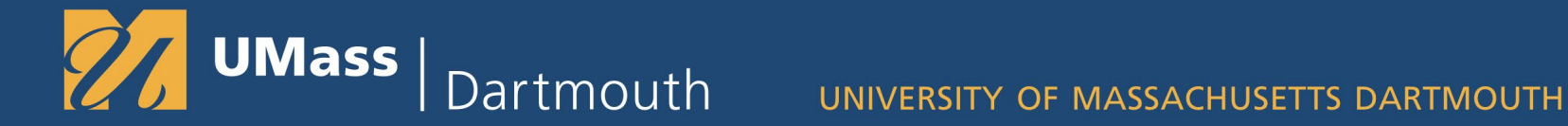

### Implementation

- Provisioned with 12 vCPUS, 112GiB Memory, 680 GiB SSD, 2 GPUs, 16GiB GPU Memory
- Seven servers
- **Scaling**
- **Scripting** 
	- Turn on/off VMs
	- Add/Remove Users
- Managing groups

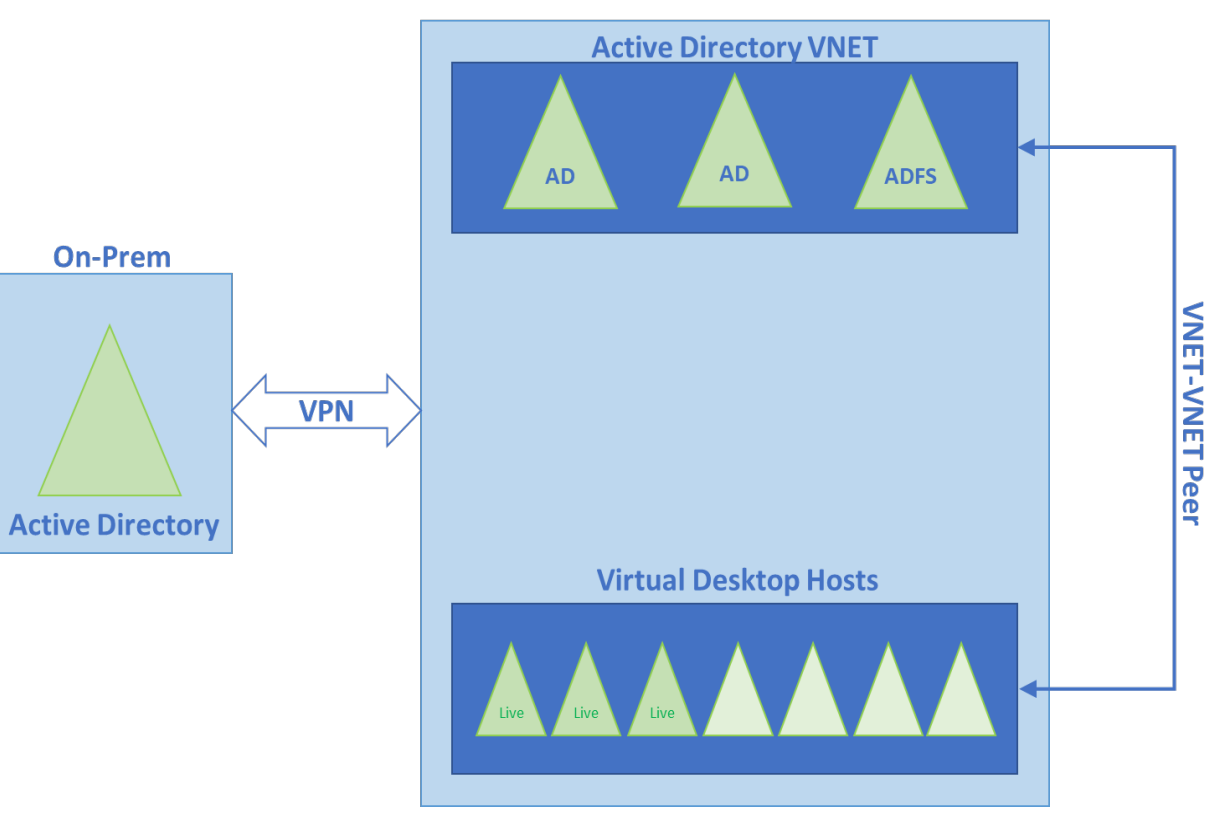

**AZURE** 

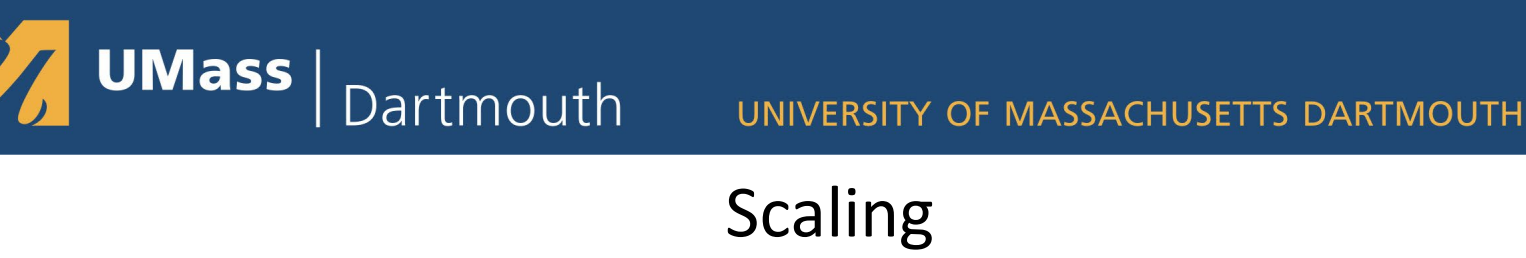

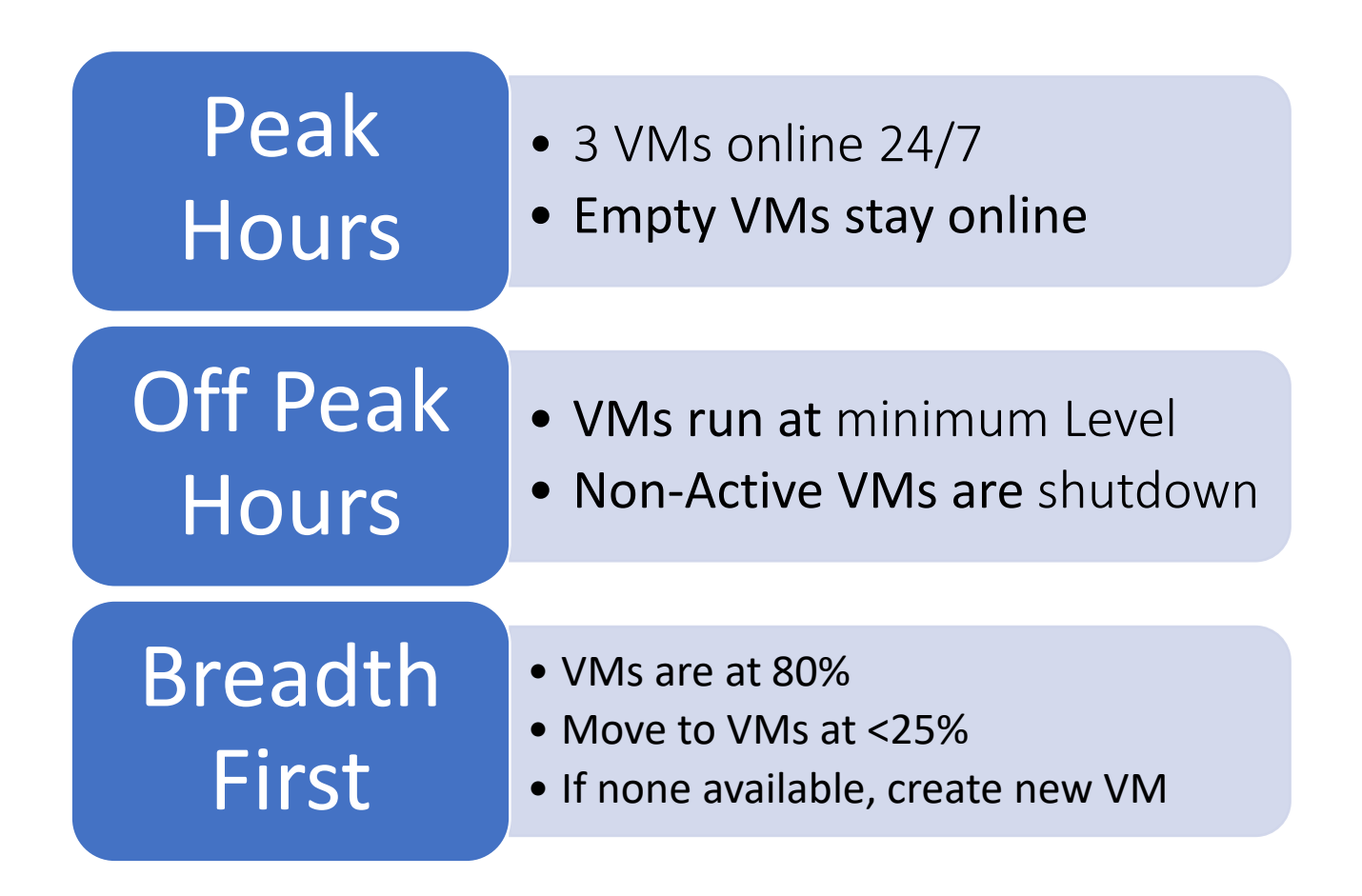

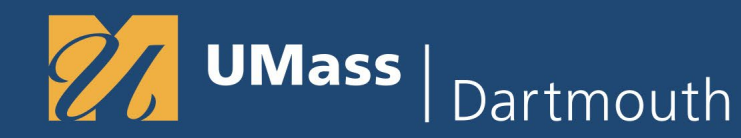

FS Logix

- FS Logix implementation for login
	- Known Login Issues
	- Prompt twice
- FS Logix for profile management
	- Hosts profiles
	- Native integration of OneDrive sync
- Group policy updates

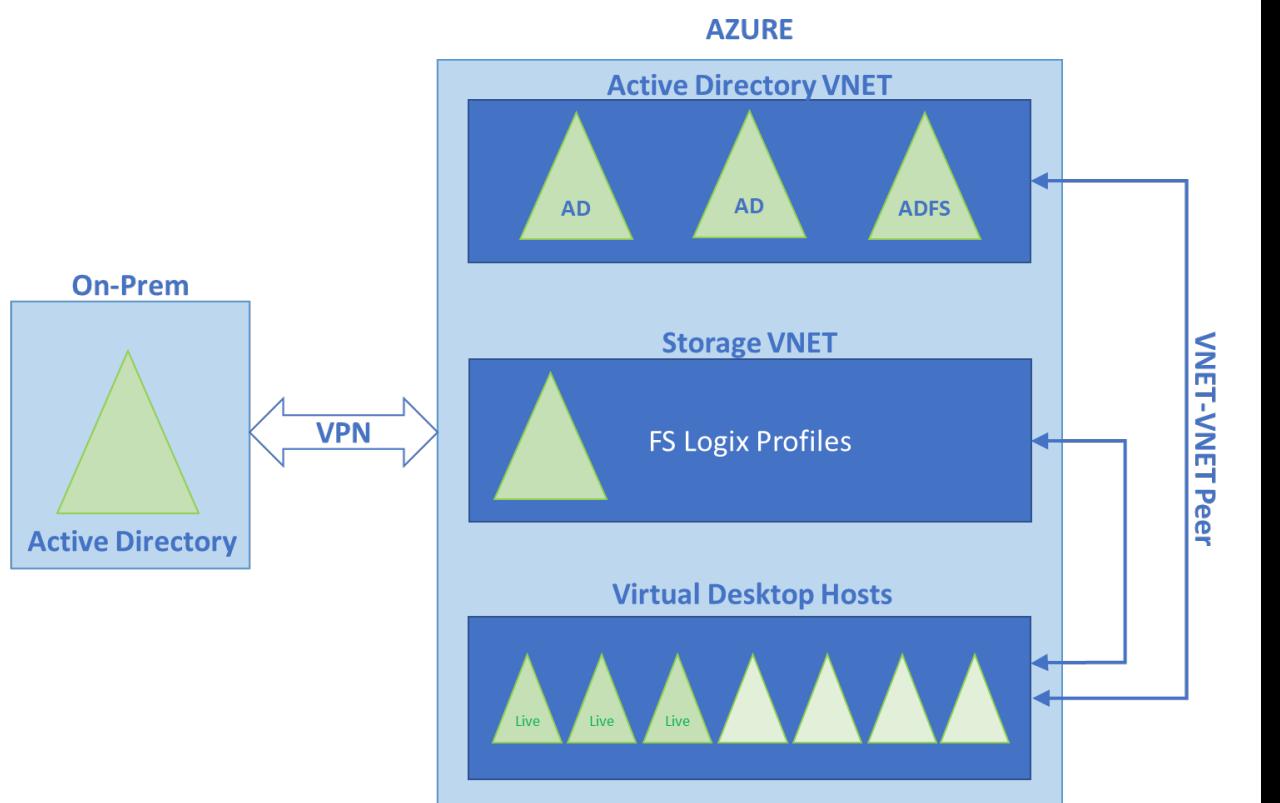

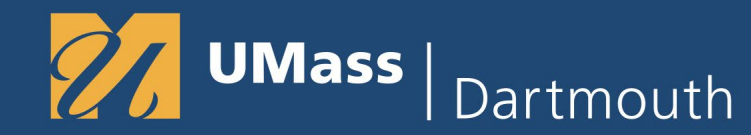

#### Stress Test

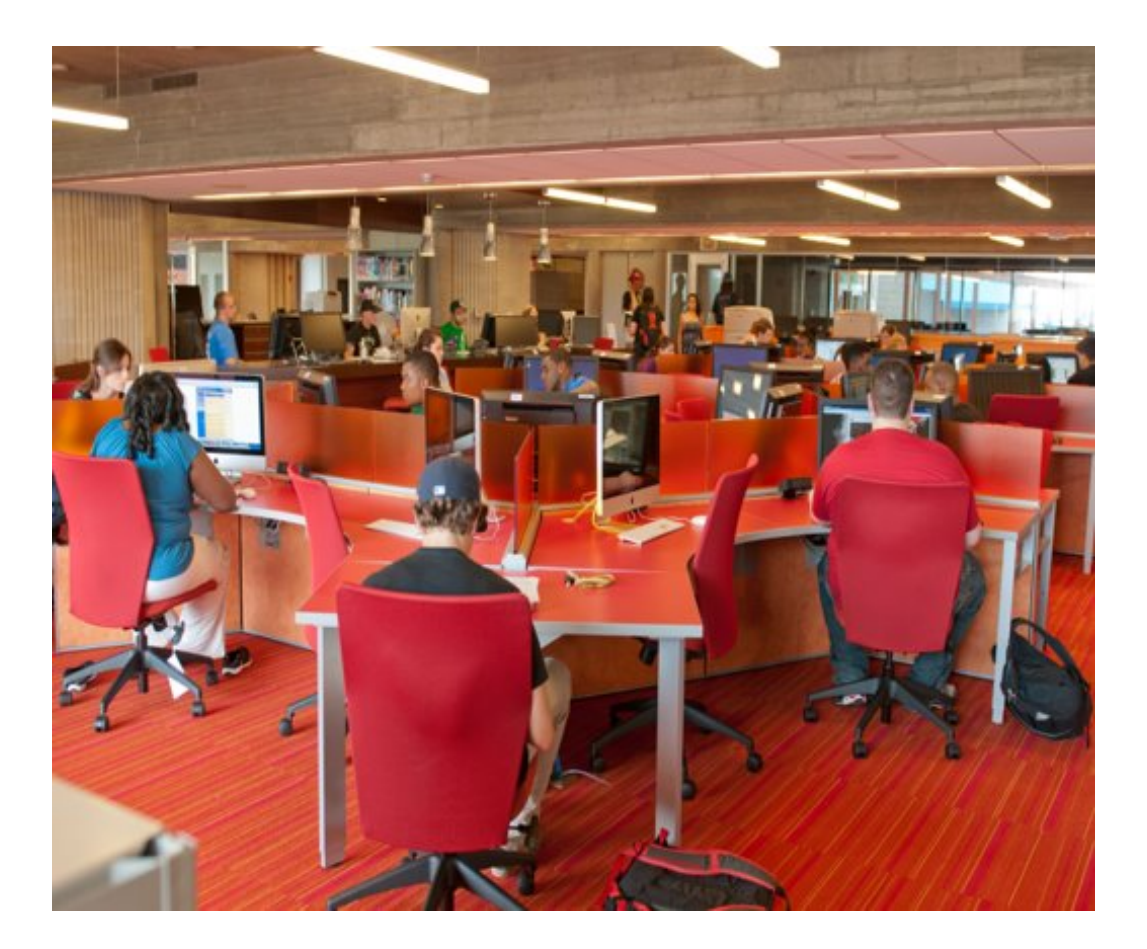

- Provisioned 50 users
- GPU ran out of regular cycles
- VM became unresponsive
- **Fixes**
- End results

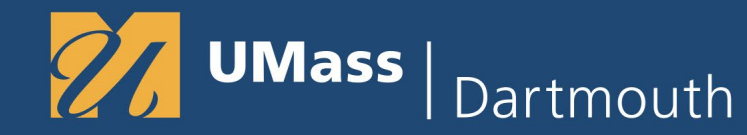

### Changing Cultures

#### Disconnect v/s logoff from Windows Virtual Desktop

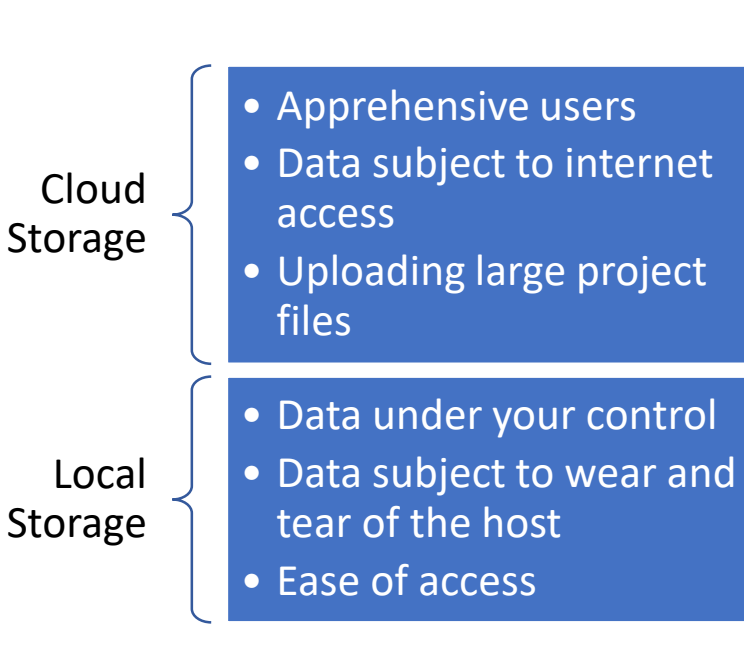

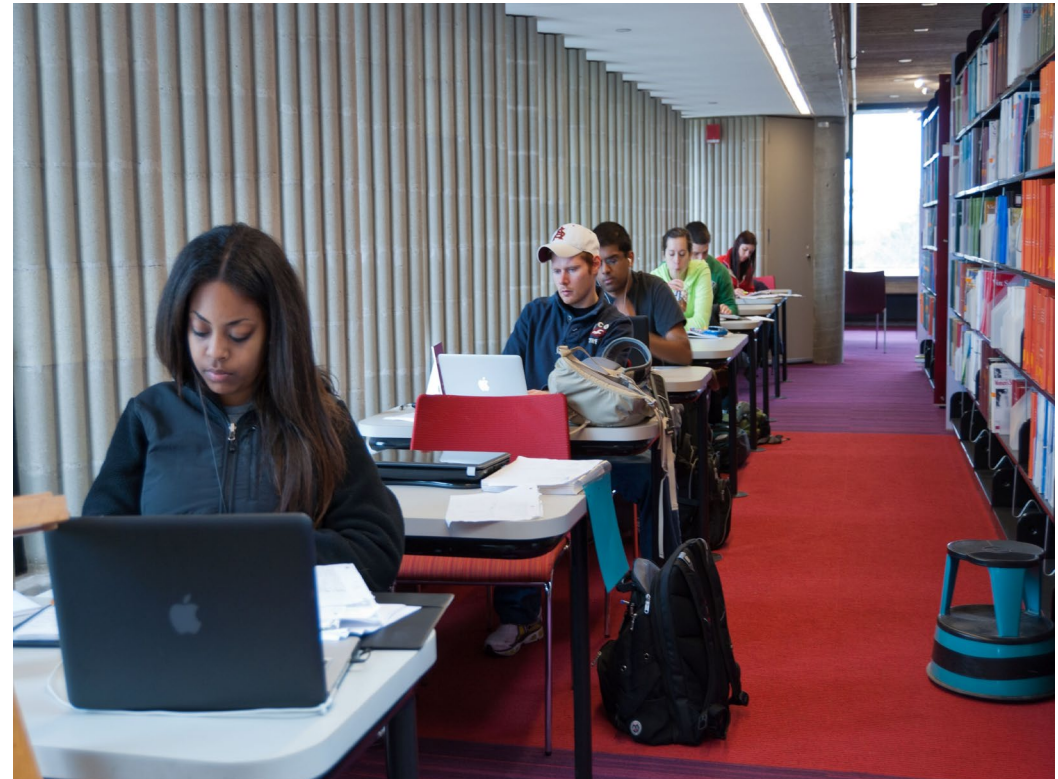

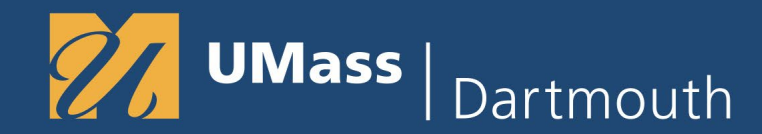

#### Feature Comparison

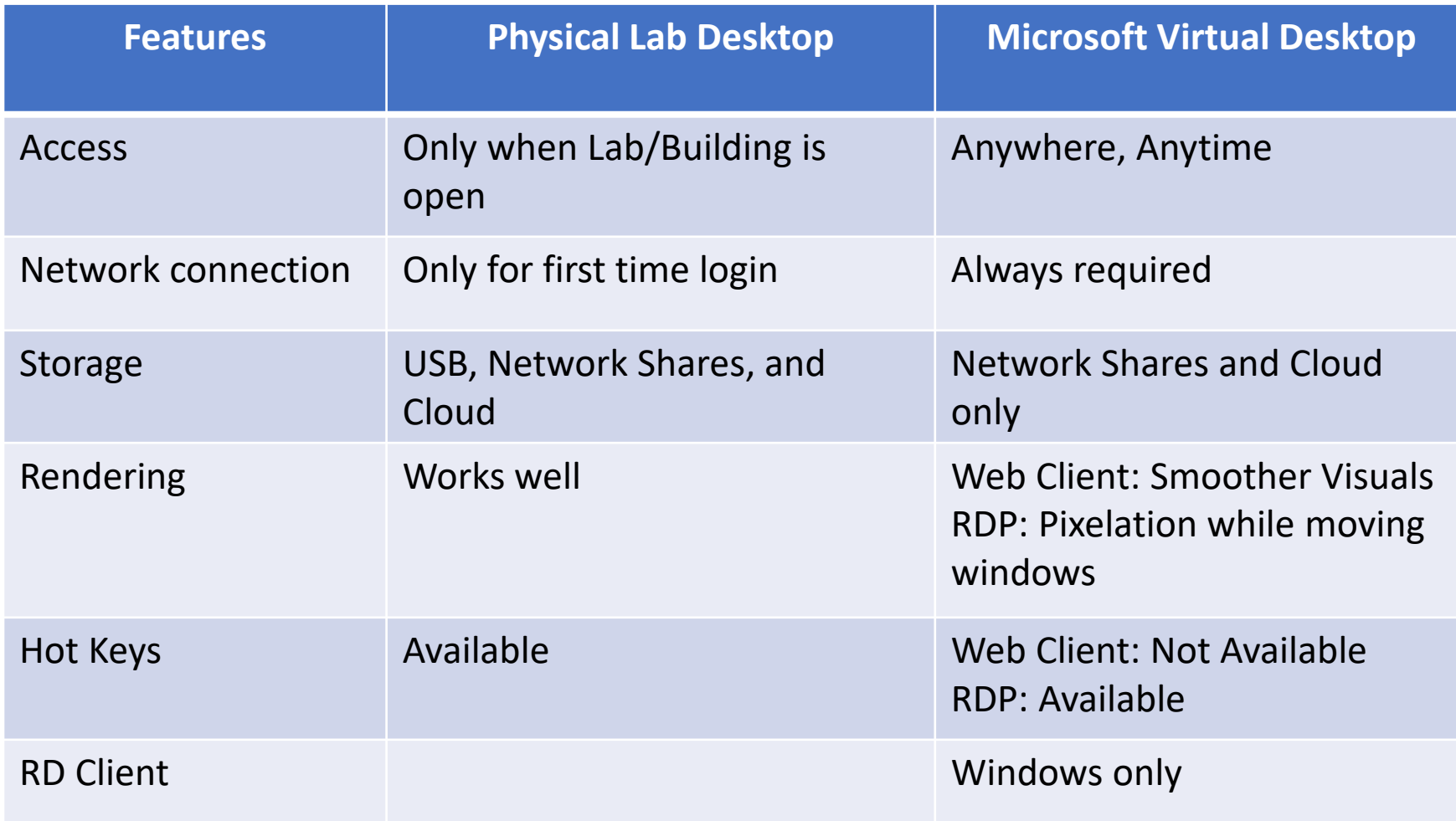

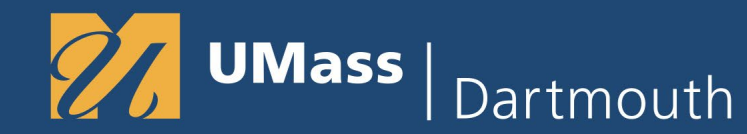

#### Future Plans

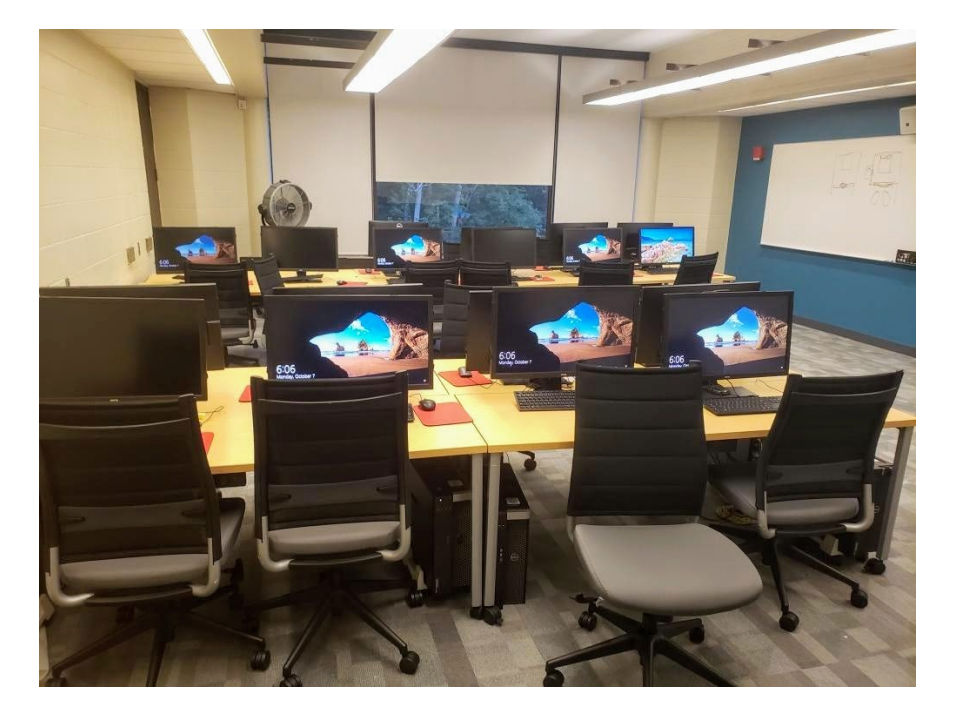

- Test WVD with thin clients
- Test with peripherals including graphics tablets
- Scale out to other departments
- Provide dedicated virtual workstation for faculty research
- Breadth first v/s Depth First Configuration for Finals

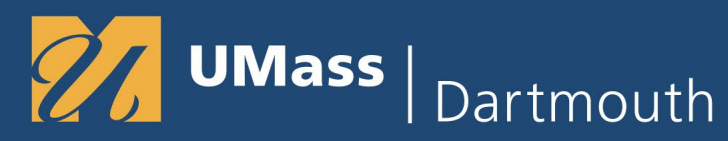

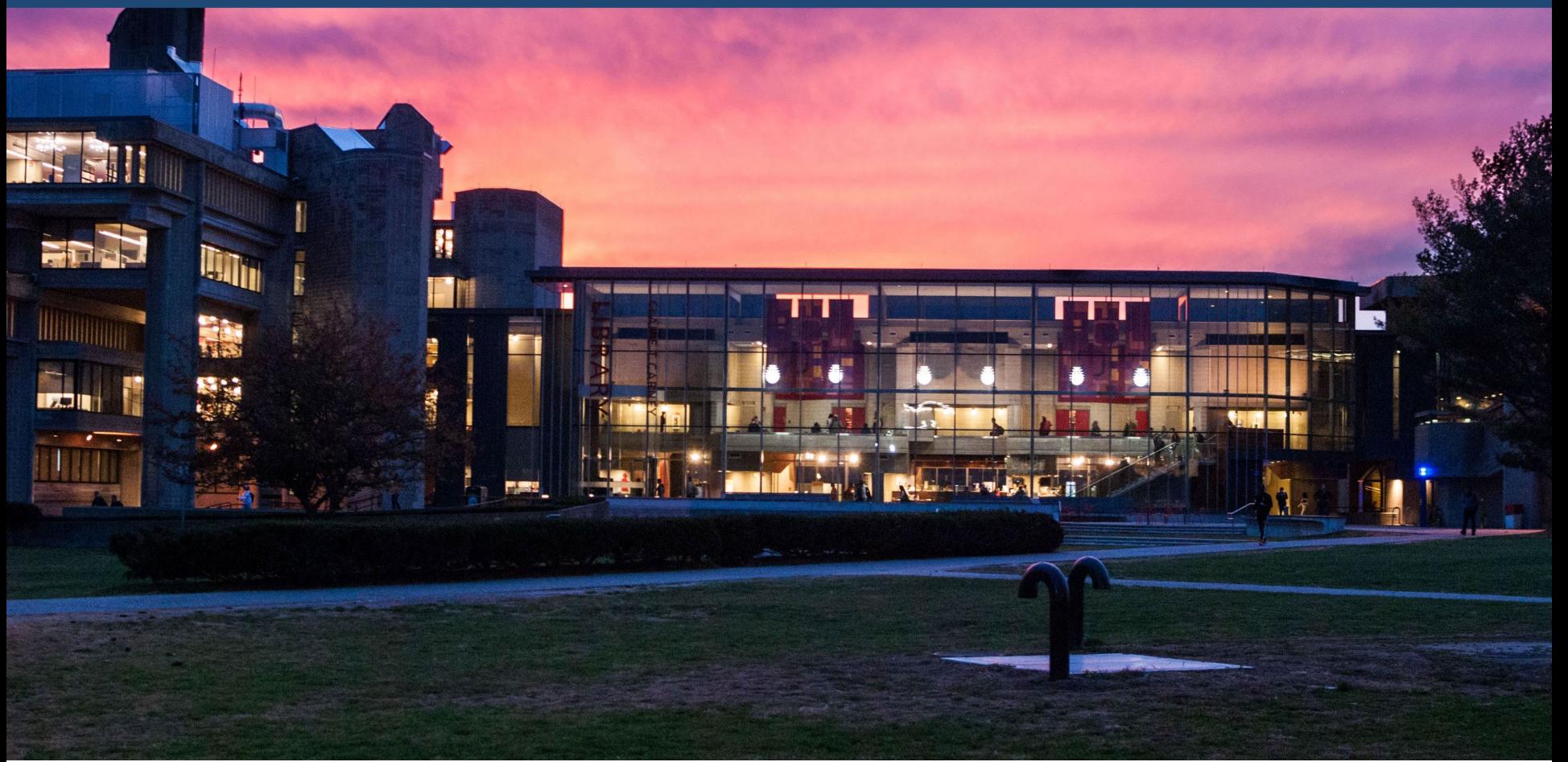

#### Any Questions? Suvinda Govindraj sgovindraj@umassd.edu

Windows Virtual Desktop - Implementation at UMass Dartmouth